# **k3**pebblestone<sup>co</sup>

# **Bug Release Notes**

<u>a sa salah sahiji désa di kacamatan sahiji désa di kacamatan di kacamatan di kacamatan di kacamatan di kacama</u>

**K3|pebblestone (Gen. 2) – June 2021** based on Microsoft Dynamics 365 Business Central 2021 Wave 1 (v18.0)

# **Contents**

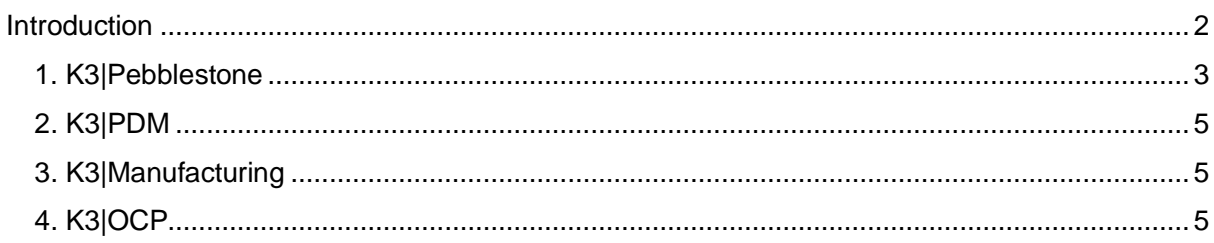

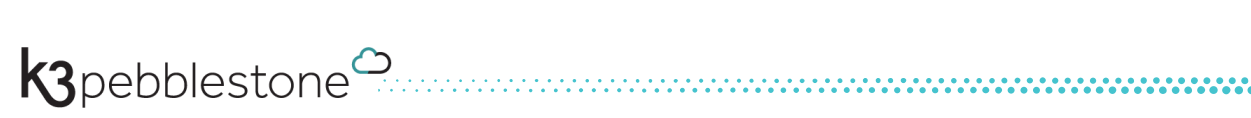

# <span id="page-2-0"></span>**Introduction**

In this release we resolved several bugs which have been reported to us.

Please check these release notes for more details.

### <span id="page-3-0"></span>**1. K3|pebblestone**

#### **9793 Changing ordertype gives error: the string is 1 must be less than or equal to 10 characters on sales order**

It was possible to create order types with more than 10 characters but not able to insert them in a sales order. We changed it that you cannot create an order types with more than 10 characters.

#### **9878 Error message - Create transfer order for consignment**

Error there is no outstanding stock to ship when creating transfer order for consignment.

#### **9981 Picture is not shown when language is on French on item**

Picture is not shown when language is on French on item.

#### **10049 Filling Purchasing Code on sales line removes attached comment line**

Attached comment line is deleted when entering purchasing code on the item line.

#### **10101 Item label gets error when not all variants have a barcode**

When not barcode was available for a variant for an item the report gave an error. Now it will not give an error and just print the information that is available for that variant without barcode.

#### **10183 Item description is not being validated/update in item journal**

When you entered an item and then change it to another item the item description on the line was not changed to the chosen item.

#### **10188 Sales invoice: are not able to enter same item twice**

When entering the same item on 2 lines in the sales invoice it would merge those lines to 1 matrix line. Need to be separate lines.

#### **10198 Assembly order line description is not changed correctly when changing variant**

Order line description was not updated correctly when changing the variant on the posting tab.

#### **10219 when reason code pos change is empty you will get error message when you change qty**

Added a check on Difference Registration on Sales & receivables setup when order is released and reopened, and you change the quantity or qty to ship always if these 4 fields are filled. If not, an error occurred. When filled it takes the reason code from the Sales & receivable setup when entering quantity.

#### **10234 Add show description for statistics in several documents**

When choosing show description in the matrix it also shows the description of the color at the statistics for the following documents: Sales order, Purchase order, Transfer, sales archive order, warehouse receipt, warehouse shipment. We added show description to item availability by event

#### **10252 It should not be allowed to delete a season that is assigned to an item**

It was possible to delete a season that was assigned to an item. This is not possible anymore.

#### **10260 Sales Subforms do not retrieve default Reason Codes for Difference Registration**

Solved by bug 10219

#### **10275 Add picture to colour (no picture on item yet) will copy the picture to item but delete at colour**

Add picture to colour (no picture on item yet) will copy the picture to the item but delete the picture at colour.

#### **10283 Can't remove user from management portal due to pf code**

When you remove a user in sandboxes with PowerShell command or from the admin portal you will get an error.

#### **10287 Autom. creation of Warehouse Employees when a user is created doesn't work**

Due to differences in the way that users are created in Gen 2. (From a portal outside the database) we disabled the functionality to automatically create warehouse users. This has been fixed.

#### **10297 Item Description not populated after selecting an Item No. in a Transfer Order**

Item Description is not populated after selecting an Item No. in a Transfer Orderline.

#### **10301 Inventory pick subpage: The Bin Code is not updated on non-matrix-items**

On the inventory pick subpage, the bincode was not update only PF bincode.

## <span id="page-5-0"></span>**2. K3|PDM**

#### **10194 Cannot change replenishment system from purchase to assembly on an item.**

When you change the replenishment system from purchase to assembly on an item and exit the item and then open it again. The replenishment system is purchase order again.

## <span id="page-5-1"></span>**3. K3|manufacturing**

#### **10290 Refresh Production Order doesn't work after modifying the Routing**

When using refresh production line on a production order with matrix lines and enabling the option "lines", the system delete all the lines and recalculates the lines. Outcome is only a line for the first variant. The option "lines" has been disabled on refresh production order and cannot be used. Will be available in future.

### <span id="page-5-2"></span>**4. K3|OCP**

#### **10319 French Channel Filters bug OCP**

When language is on French, and you choose a filter on OCP channel an overflow error was shown.

K3pebblestone<sup><sup>o</sup></sup>